# **Espressioni Aritmetiche**

La scrittura e il calcolo di espressioni aritmetiche sono problemi, a prima vista semplici, che nascondono insospettate complicazioni e si prestano ad una interessante trattazione. Prendiamo come esempio il calcolo della espressione aritmetica rappresentata dall'albero:

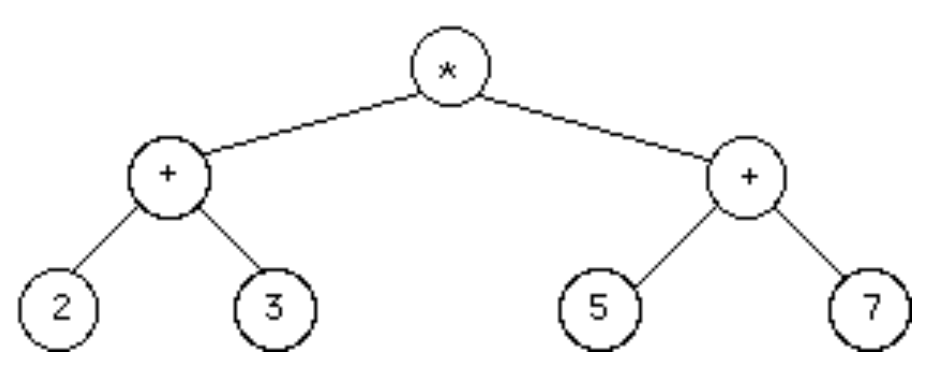

Nella notazione algebrica comunemente usata l'espressione si scrive:

 $(2+3)*(5+7)$ 

il cui valore è 60. Eliminare le parentesi porterebbe all'espressione:

 $2+3*5+7$ 

che comunemente viene valutata 24.

Tale valutazione deriva dall'avere attribuita precedenza all'operatore \*. Senza tale precedenza l'espressione sarebbe ambigua. Nessuna ambiguità invece si introduce omettendo l'operatore \*:

 $(2+3)(5+7)$ 

e quest'ultima è la notazione più usata in algebra. Un ulteriore coppia di parentesi sarebbe ridondante ma renderebbe più omogenea la scrittura:

 $((2+3)*(5+7))$ 

### **Le notazioni polacche**

Coloro che hanno fatto esperienza di calcolo sulle calcolatrici Hewlett-Packard conosceranno già le cosiddette notazioni polacche,

- diretta: **\* + 2 3 + 5 7**
- inversa: **2 3 + 5 7 + \***

Le notazioni polacche, seppur prive di parentesi, non sono ambigue purché siano chiaramente delimitate le costanti numeriche (qui si è usato il *blank* come separatore altrimenti la sequenza **2** seguito da **3** poteva essere confusa col valore **23**).

Infine, volendo evitare il cosiddetto *zucchero sintattico*, trattando, cioè, la somma e il prodotto come qualunque altra funzione di due variabili, si ha la notazione prefissa:

```
prodotto(somma(2,3), somma(5,7))
```
Nel seguito ci limitiamo per semplicità a trattare le operazioni di addizione e moltiplicazione tra numeri di una cifra. Presentiamo dapprima per ciascuna forma la grammatica generativa.

#### **Le grammatiche delle varie notazioni**

• La notazione infissa ha la grammatica:

 $\langle$ numero> ::= 0 | 1 | 2 | 3 | 4 | 5 | 6 | 7 | 8 | 9

 $\langle \text{espr} \rangle ::= (\langle \text{espr} \rangle + \langle \text{espr} \rangle) | (\langle \text{espr} \rangle * \langle \text{espr} \rangle) | \langle \text{numero} \rangle$ 

Questa grammatica prevede le parentesi ad ogni livello.

• Più complessa è la specifica di una grammatica non ambigua che, assegnando la precedenza all'operatore di moltiplicazione, permetta di eliminare le parentesi superflue:

```
\langlenumero\rangle ::= 0 | 1 | 2 | 3 | 4 | 5 | 6 | 7 | 8 | 9
<\!\!espr> ::= <\!\!cespr> + <\!\!term> | <\!\!term>\langle \text{term} \rangle ::= \langle \text{term} \rangle^* \langle \text{factor} \rangle | \langle \text{factor} \rangle\langle factor \rangle ::= \langle numerator \rangle | (\langle espr \rangle)
```
Questa grammatica non sarà più trattata nel seguito.

```
• La notazione polacca diretta ha la grammatica:
    \langlenumero> ::= 0 | 1 | 2 | 3 | 4 | 5 | 6 | 7 | 8 | 9
    \langle \text{espr} \rangle ::= + \langle \text{espr} \rangle \langle \text{espr} \rangle | * \langle \text{espr} \rangle \langle \text{espr} \rangle | \langle \text{numero} \rangle
```
• Molto simile è la notazione prefissa:

 $\langle$ numero $\rangle$  ::= 0 | 1 | 2 | 3 | 4 | 5 | 6 | 7 | 8 | 9  $\langle \text{espr} \rangle ::= \text{ somma}(\langle \text{espr} \rangle, \langle \text{espr} \rangle) | \text{prod}(\langle \text{espr} \rangle, \langle \text{espr} \rangle) | \langle \text{numero} \rangle$ 

• La notazione polacca inversa ha la grammatica:  $\langle$ numero> ::= 0 | 1 | 2 | 3 | 4 | 5 | 6 | 7 | 8 | 9  $\langle \text{espr} \rangle ::= \langle \text{espr} \rangle \langle \text{espr} \rangle + | \langle \text{espr} \rangle \langle \text{espr} \rangle^* | \langle \text{numero} \rangle$ 

#### **Implementazione Java**

Vediamo ora esempi di programmi di scrittura che trasformano la stringa in albero secondo la grammatica corrispondente. Questi programmi usano la classe Espressione che estende la classe BinNode che definisce gli alberi binari.

```
public class BinNode { 
  public Object key; // Campo chiave
  public BinNode left; // Riferimento al figlio sinistro
  public BinNode right; // Riferimento al figlio destro
  public BinNode() {}
  public BinNode(Object k, BinNode l, BinNode r) {
     if(k==null)throw new IllegalArgumentException();
     key = k;left = 1:
     right = r;
   }
  public BinNode(Object k) {this(k, null, null);}
  public boolean isLeaf() {return left==null && right==null;}
  public boolean twoSons() {return left!=null && right!=null;}
}
```
L'idea di base consiste nel rappresentare un'espressione con un albero binario i cui nodi contengono operatori ("**+**" oppure "**-**" oppure "**\***") e le cui foglie contengono valori interi.

La classe Espressione prevede sia costruttori diretti (privati) che un costruttore pubblico che legge, da un qualunque Reader l'espressione in forma infissa, polacca diretta o polacca inversa.

Ricordiamo le specifiche del metodo read() dell'interfaccia Reader

#### **public int read() throws IOException**

Read a single character. This method will block until a character is available, an I/O error occurs, or the end of the stream is reached.

- Returns: The character read, as an integer in the range **0** to **65535**, or **-1** if the end of the stream has been reached
- Throws: **IOException** If an I/O error occurs

Vediamo ora l'intestazione e i costruttori della classe Espressione .

```
public class Espressione extends BinNode {
   public static final int DIRETTA=-1, INVERSA=-2, INFISSA=-3;
// Costruttore: legge l'espressione da x nel formato "tipo"
  public Espressione(Reader x, int tipo) {
  switch(tipo){
       case(DIRETTA): leggiDiretta(x); break;
       case(INVERSA): leggiInversa(x); break;
       case(INFISSA): leggiInfissa(x); break;
       default: throw new IllegalArgumentException("Illegal Type"); 
    }
  }
```

```
//Costruttore privato crea l'espressione "l op r"
  private Espressione(Operatore op, Espressione l, Espressione r){
     super(op,l,r);
  } 
// Costruttore privato crea l'espressione "x"
  private Espressione(Integer x){
     super(x);
  }
// converte un carattere in un Object, il parametro e' intero e deve essere positivo
   private Object charToElement(int i){
    if(i==-1)throw new IllegalArgumentException("Syntax error");
    switch((char) i){
```

```
 case('1'): return new Integer(1);
      case('2'): return new Integer(2);
      case('3'): return new Integer(3);
      case('4'): return new Integer(4);
      case('5'): return new Integer(5);
      case('6'): return new Integer(6);
      case('7'): return new Integer(7);
      case('8'): return new Integer(8);
      case('9'): return new Integer(9);
      case('0'): return new Integer(0);
return new Operatore((char) i);
```
}

Le letture sono demandate a tre appositi metodi interni che ora consideriamo uno ad uno.

```
private void leggiInversa(Reader x) { 
  Stack stack = new Stack();
    try {
     int i = x.read();
     while (i!=-1) {
       Object o = charToElement(i); if(o instanceof Integer) stack.push(new Espressione((Integer) o));
        else {
         Espressione r = (Espressione) stack.pop();
         Espressione l = (Espressione) stack.pop();
         stack.push(new Espressione((Operatore) o, l, r));
        }
       i = x.read;
      }
      Espressione esp = (Espressione) stack.pop();
     this.key = esp.key;this.left = esp.left;this.right = esp.right; } catch (IOException e) {
        throw new IllegalArgumentException("IOException"); 
    } catch (EmptyStackException e){
        throw new IllegalArgumentException("Syntax error");
   }
}
```

```
private void leggiInfissa(Reader x){
    try {
      int i = x.read();
       if(i==-1)throw new IllegalArgumentException("Syntax error");
      char c = (char) i:
      if (c=='(')\)this.left = new Espressione(x, INFISSA);
         this.key = charToElement(x.read());
         if(!(this.key instanceof Operatore))
             throw new IllegalArgumentException("Syntax error");
         this.right = new Espressione(x, INFISSA);if (x.read()!=')') throw new IllegalArgumentException("Syntax error");
          } else {
            Object o = charToElement(i);if(o instanceof Integer) this.key = o;
             else throw
               new IllegalArgumentException("Syntax error");
          }
    } catch(IOException e){
       throw new IllegalArgumentException("Syntax error");
    } 
}
```

```
private void leggiDiretta(Reader x) {
  try {
     this.key=charToElement(x.read());
     if(this.key instanceof Operatore){
         this.left = new Espressione(x,DIRETTA);
         this.right = new Espressione(x,DIRETTA);
     }
  } catch(IOException e){throw new IllegalArgumentException("Syntax error");}
}
// valutazione di un espressione
public int valuta() {
   if (isLeaf()) return ((Integer) this.key).intValue();
   if (twoSons()) return
       ((Operatore) this.key). valuta((Espressione) this.left,(Espressione) this.right);
   throw new IllegalArgumentException("Syntax error");
}
//stampa un espressione nel formato specificato da Job;
public void stampa(int tipo) {
   switch(tipo){
       case(DIRETTA): stampaDiretta(); break;
       case(INVERSA): stampaInversa(); break;
       case(INFISSA): stampaInfissa(); break;
      default: throw new IllegalArgumentException("Illegal Type");
   }
```

```
// stampa una espressione in forma polacca diretta
private void stampaDiretta(){
    if (isLeaf())System.out.print(((Integer) this.key).intValue());
    else if (twoSons()) {
        System.out.print((Operatore) this.key);
        ((Espressione) left).stampaDiretta();
        ((Espressione) right).stampaDiretta();
    } else throw new IllegalArgumentException("Syntax error");
}
```

```
// stampa una espressione in forma polacca inversa
private void stampaInversa(){
    if (isLeaf())System.out.print(((Integer) this.key).intValue());
    else if (twoSons()) {
         ((Espressione) left).stampaInversa();
         ((Espressione) right).stampaInversa();
         System.out.print((Operatore)this.key);
    } else throw new IllegalArgumentException("Syntax error");
```

```
// stampa una espressione in forma infissa
```

```
private void stampaInfissa(){
```

```
if (isLeaf())System.out.print(((Integer) this.key).intValue());
```

```
 else if (twoSons()) {
```
System.out.print("(");

```
 ((Espressione) left).stampaInfissa();
```

```
 System.out.print((Operatore)this.key);
```

```
 ((Espressione) right).stampaInfissa();
```

```
 System.out.print(")");
```
} else throw new IllegalArgumentException("illegal expression");

#### **La classe Operatore**

```
//Implementa un operatore aritmetico 
public class Operatore { 
   public char op; 
public Operatore(char op) {
    if (!(ope='+' || op=='*' || op=='-')) throw
      new IllegalArgumentException("illegal operator");
    this.op = op;
   }
   public int valuta(Espressione left, Espressione right) {
     switch(op){
      case('+'): return left.valuta() + right.valuta();
      case('-'): return left.valuta() - right.valuta();
      case('*'): return left.valuta() * right.valuta();
     default: throw new IllegalArgumentException("Illegal operator");
     }
   }
   public String toString(){return op+"";}
```
### **Il programma di prova**

```
import java.io.*;
public class Main{
static void provaEspressione (Espressione e, int valoreCorretto) {
    try {
        System.out.print(" forma diretta: ");
        e.stampa(Espressione.DIRETTA);
        System.out.println();
        System.out.print(" forma inversa: ");
        e.stampa(Espressione.INVERSA); 
        System.out.println();
        System.out.print(" forma infissa: ");
        e.stampa(Espressione.INFISSA); 
        System.out.println();
        System.out.print(" valore: " );
        int res1 = e. valuta();
        System.out.print(res1);
        if (res1==valoreCorretto) System.out.println(" OK"); 
        else System.out.println(" NO");
     } catch (IllegalArgumentException ex) { 
        System.out.println(" ERRORE in provaEspressione: "+ex);
     }
     System.out.println(); System.out.println();
  }
```

```
 public static void main(String[] args) {
   Espressione e;
   try {
       System.out.println(" lettura Polacca Diretta: *-+35*479");
       e = new Espressione(new StringReader("*-+35*479"),
          Espressione.DIRETTA);
       System.out.println(" lettura corretta");
        provaEspressione(e, -180);
       System.out.println(" lettura Polacca Inversa: 35+47*-9*");
       e = new Espressione(new StringReader("35+47*-9*"),
          Espressione.INVERSA);
       System.out.println(" lettura corretta");
    provaEspressione(e, -180);
       System.out.println(" lettura infissa: (((3+5)-(4*7))*9)");
      e = new Espressione(new StringReader("(((3+5)-(4*7))*9)"),
          Espressione.INFISSA);
       System.out.println(" lettura corretta");
        provaEspressione(e, -180);
   } catch (RuntimeException ex) { 
          System.out.println(" ERRORE "+ex);
   }
```
}

#### **Risultati**

```
 lettura Polacca Diretta: *-+35*479
 lettura corretta
 forma diretta: * - + 35 * 479
forma inversa: 35 + 47 * - 9 *forma infissa: (((3 + 5) - (4 * 7)) * 9)valore: -180 OK
```

```
 lettura Polacca Inversa: 35+47*-9*
 lettura corretta
 forma diretta: * - + 35 * 479
forma inversa: 35 + 47 * - 9 *forma infissa: (((3 + 5) - (4 * 7)) * 9)valore: -180 OK
```

```
 lettura infissa: (((3+5)-(4*7))*9)
 lettura corretta
forma diretta: * - + 35 * 479forma inversa: 35 + 47 * - 9 *forma infissa: (((3 + 5) - (4 * 7)) * 9)valore: -180 OK
```
# **Aggiunta di una funzionalità**

## **Compilazione di Espressioni Aritmetiche**

La funzionalità da aggiungere è la traduzione di una espressione aritmetica, del tipo

 $((2+3)*(5+7))$ 

in un programma a basso livello che la calcoli:

STO V1 2 STO V2 3 SUM V1 V2 V3 STO V1 5 STO V2 7 SUM V1 V2 V4 MUL V3 V4 V1 PRT V1

Le istruzioni disponibili sono

STO <var> <const>

che memorizza la costante <const> nella variabile <var>.

PRT <var>

che stampa la variabile <var>.

SUM <var1> <var2> <var3>

che memorizza la somma <var1> + <var2> nella variabile <var3>.

DIF <var1> <var2> <var3>

che memorizza la differenza var1> - <var2> nella variabile <var3>.

MUL <var1> <var2> <var3>

che memorizza il prodotto <var1> - <var2> nella variabile <var3>.

NB le variabili vanno usate in modo ottimo ovvero si devono riutilizzare i nomi di variabile già definite e non più utilizzabili.

#### **Aggiunta di una Classe: Var**

```
import java.util.BitSet;
public class Var {
  BitSet v = new BitSet();public int get() {
     int i=v.nextClearBit(0);
     v.set(i);
     return i;
  }
  public void free(int v1) {
     v.clear(v1);
  }
```

```
Modifiche alle classi esistenti : in Espressione
   static PrintStream w;
   static Var var;
   public void compila(PrintStream w) {
      var = new Var();this.w = w;
      int r = \text{this.compile}();
      w.println("PRI V" + r);
   }
   private int compila() {
       if (isLeaf()) {
          int v3 = var.get();
          w.println("STO V'' + v3+'' "+(Integer) this.key);
          return v3;
      } else {
          int v1 = ((Espressione) left) . compila():int v2 = ((Espressione) right).compila();
          w.println(((Operatore) key).code() + " V" + v1 + " V" + v2 + " V" + v1);
          var.free(v2);
          return v1;
       }
   }
```
#### **Modifiche alle classi esistenti : in Operatore**

```
 public String code() {
   switch(op){
    case('+'): return "SUM";
    case('-'): return "DIF";
    case('*'): return "MUL";
    default: throw new RuntimeException("Illegal operator");
   }
 }
```
#### **Modifiche alle classi esistenti : nel Main**

```
public static void main(String[] args) {
   Espressione e;
   try { 
             . . . 
      System.out.println();
      System.out.println(" CODICE COMPILATO ");
      e.compila(System.out);
   } catch (Exception ex) {
      System.out.println(" ERRORE " + ex);
   }
}
```
#### **Risultati**

```
lettura Polacca Diretta: *-+35*479
 lettura corretta
 forma diretta: * - + 35 * 479
forma inversa: 35 + 47 * - 9 *forma infissa: (((3 + 5) - (4 * 7)) * 9)valore: -180 OK
```
. . .

CODICE COMPILATO STO V0 3 STO V1 5 **SUM V0 V1 V0** STO V1 4 STO V2 7 MUL V1 V2 V1 DIF V0 V1 V0 STO V1 9 **MUL V0 V1 V0** PRI V0